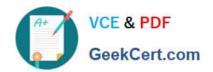

## 70-460<sup>Q&As</sup>

Transition Your MCITP: Business Intelligence Developer 2008 to MCSE: Business Intelligence

## Pass Microsoft 70-460 Exam with 100% Guarantee

Free Download Real Questions & Answers **PDF** and **VCE** file from:

https://www.geekcert.com/70-460.html

100% Passing Guarantee 100% Money Back Assurance

Following Questions and Answers are all new published by Microsoft
Official Exam Center

- Instant Download After Purchase
- 100% Money Back Guarantee
- 365 Days Free Update
- 800,000+ Satisfied Customers

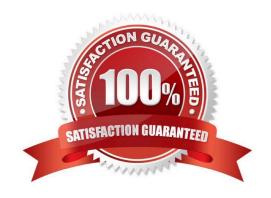

# VCE & PDF GeekCert.com

#### https://www.geekcert.com/70-460.html 2021 Latest geekcert 70-460 PDF and VCE dumps Download

#### **QUESTION 1**

Note: This question is part of a series of questions that use the same set of answer choices. An answer choice may be correct for more than one question in the series.

You are creating a SQL Server Analysis Services (SSAS) multidimensional database.

Users need a time dimension for:

Dates

**Delivery dates** 

Ship dates

You need to implement the minimum number of required SSAS objects.

What should you do?

- A. Use role playing dimensions.
- B. Use the Business Intelligence Wizard to define dimension intelligence.
- C. Add a measure that uses the Count aggregate function to an existing measure group.
- D. Add a measure that uses the DistinctCount aggregate function to an existing measure group.
- E. Add a measure that uses the LastNonEmpty aggregate function. Use a regular relationship between the time dimension and the measure group.
- F. Add a measure group that has one measure that uses the DistinctCount aggregate function.
- G. Add a calculated measure based on an expression that counts members filtered by the Exists and NonEmpty functions.
- H. Add a hidden measure that uses the Sum aggregate function. Add a calculated measure aggregating the measure along the time dimension.
- I. Create several dimensions. Add each dimension to the cube.
- J. Create a dimension. Then add a cube dimension and link it several times to the measure group.
- K. Create a dimension. Create regular relationships between the cube dimension and the measure group. Configure the relationships to use different dimension attributes.
- L. Create a dimension with one attribute hierarchy. Set the IsAggregatable property to False and then set the DefaultMember property. Use a regular relationship between the dimension and measure group.
- M. Create a dimension with one attribute hierarchy. Set the IsAggregatable property to False and then set the DefaultMember property. Use a many-to-many relationship to link the dimension to the measure group.
- N. Create a dimension with one attribute hierarchy. Set the ValueColumn property, set the IsAggregatable property to False, and then set the DefaultMember property. Configure the cube dimension so that it does not have a relationship with the measure group. Add a calculated measure that uses the MemberValue attribute property.

## VCE & PDF GeekCert.com

### https://www.geekcert.com/70-460.html

2021 Latest geekcert 70-460 PDF and VCE dumps Download

O. Create a new named calculation in the data source view to calculate a rolling sum. Add a measure that uses the Max aggregate function based on the named calculation.

Correct Answer: A

#### **QUESTION 2**

You need to design a cube partitioning strategy to be implemented as the cube size increases. What should you do?

- A. Implement monthly remote partitions.
- B. Implement monthly local partitions.
- C. Use multidimensional OLAP (MOLAP) on all local partitions.
- D. Use relational OLAP (ROLAP) on all local partitions.

Correct Answer: B

#### **QUESTION 3**

You are developing a SQL Server Analysis Services (SSAS) cube named Sales Planning. The cube consists of two measure groups named Sales and Planning. Each measure group is based on a data warehouse fact table and consists of a

single MOLAP partition that has the same name as its measure group.

The Planning measure group consists of two measures:

Forecast, which uses the Sum aggregate function

Forecast Count, which uses the Count aggregate function

Users contribute planning values by using a legacy application. An extract, transform, load (ETL) process is scheduled to periodically transfer the planning values from the database of the legacy application to the data warehouse.

Financial analysts query the Sales Planning cube and report that the planning values are sometimes out of date. A new company requirement mandates that the planning values be entered directly into the cube by using Microsoft Excel 2010

PivotTable What-If Analysis.

You need to write-enable the Planning partition.

What should you do before write-enabling the partition?

- A. Set the StorageMode property of the Planning partition to Rolap
- B. Set the ProcessingMode property of the Planning partition to LazyAggregations.

## https://www.geekcert.com/70-460.html

- 2021 Latest geekcert 70-460 PDF and VCE dumps Download
- C. Set the ProcessingMode property of the Planning measure group to LazyAggregations.
- D. Remove the Forecast Count measure.
- E. Set the Type property of the Planning measure group to Budget.
- F. Convert the Planning measure group to a linked measure group.

Correct Answer: D

#### **QUESTION 4**

You need to define the trend calculation for the sales performance KPI.

Which KPI trend MDX expression should you use?

```
A IIF([Sales Variance %] < ([Sales Variance %], [Date].[Calendar].PrevMember), 1, 0)

B. CASE

WHEN [Sales Variance %] < ([Sales Variance %], [Date].[Calendar].PrevMember) THEN 1

WHEN [Sales Variance %] = ([Sales Variance %], [Date].[Calendar].PrevMember) THEN 0

ELSE -1

END

C. CASE

WHEN [Sales Variance %] < ([Sales Variance %], [Date].[Calendar].PrevMember) THEN -1

WHEN [Sales Variance %] = ([Sales Variance %], [Date].[Calendar].PrevMember) THEN 0

ELSE 1

END

D. IIF([Sales Variance %] < ([Sales Variance %], [Date].[Calendar].PrevMember), 0, 1
```

- A. Option A
- B. Option B
- C. Option C
- D. Option D

Correct Answer: C

#### https://www.geekcert.com/70-460.html 2021 Latest geekcert 70-460 PDF and VCE dumps Download

### GeekCert.com

#### **QUESTION 5**

Note: This question is part of a series of questions that use the same set of answer choices. An answer choice may be correct for more than one question in the series.

You are creating a SQL Server Analysis Services (SSAS) cube.

You need to create a time dimension. It must be linked to a measure group named Sales at the day granularity level. It must also be linked to a measure group named Salary at the month granularity level.

What should you do?

- A. Use role playing dimensions.
- B. Use the Business Intelligence Wizard to define dimension intelligence.
- C. Add a measure that uses the Count aggregate function to an existing measure group.
- D. Add a measure that uses the DistinctCount aggregate function to an existing measure group.
- E. Add a measure group that has one measure that uses the DistinctCount aggregate function.
- F. Add a calculated measure based on an expression that counts members filtered by the Exists and NonEmpty functions.
- G. Add a hidden measure that uses the Sum aggregate function. Add a calculated measure aggregating the measure along the time dimension.
- H. Create several dimensions. Add each dimension to the cube.
- I. Create a dimension. Then add a cube dimension and link it several times to the measure group.
- J. Create a dimension. Create regular relationships between the cube dimension and the measure group. Configure the relationships to use different dimension attributes.
- K. Create a dimension with one attribute hierarchy. Set the IsAggrcgatable property to False and then set the DefaultMember property. Use a regular relationship between the dimension and measure group.
- L. Create a dimension with one attribute hierarchy. Set the IsAggregatable property to False and then set the DefaultMember property. Use a many-to-many relationship to link the dimension to the measure group.
- M. Create a dimension with one attribute hierarchy. Set the IsAggregatable property to False and then set the DefaultMember property. Use a many-to-many relationship to link the dimension to the measure group.
- N. Create a dimension with one attribute hierarchy. Set the ValueColumn property, set the IsAggregatable property to False, and then set the DefaultMember property. Configure the cube dimension so that it does not have a relationship with the measure group. Add a calculated measure that uses the MemberValue attribute property.
- O. Create a new named calculation in the data source view to calculate a rolling sum. Add a measure that uses the Max aggregate function based on the named calculation.

Correct Answer: K

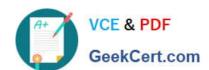

## https://www.geekcert.com/70-460.html 2021 Latest geekcert 70-460 PDF and VCE dumps Download

Latest 70-460 Dumps

70-460 PDF Dumps

70-460 Braindumps

### https://www.geekcert.com/70-460.html

2021 Latest geekcert 70-460 PDF and VCE dumps Download

To Read the Whole Q&As, please purchase the Complete Version from Our website.

## Try our product!

100% Guaranteed Success

100% Money Back Guarantee

365 Days Free Update

**Instant Download After Purchase** 

24x7 Customer Support

Average 99.9% Success Rate

More than 800,000 Satisfied Customers Worldwide

Multi-Platform capabilities - Windows, Mac, Android, iPhone, iPod, iPad, Kindle

We provide exam PDF and VCE of Cisco, Microsoft, IBM, CompTIA, Oracle and other IT Certifications. You can view Vendor list of All Certification Exams offered:

https://www.geekcert.com/allproducts

## **Need Help**

Please provide as much detail as possible so we can best assist you. To update a previously submitted ticket:

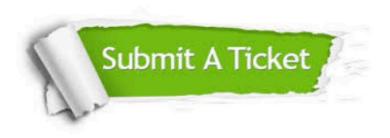

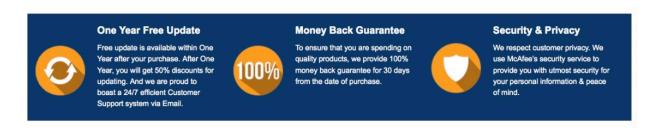

Any charges made through this site will appear as Global Simulators Limited.

All trademarks are the property of their respective owners.

Copyright © geekcert, All Rights Reserved.